**14 互动** 2018年 11 月 10 日 星期六

いう考试作

@吴京:会考考试时间安排是什么?

8:00—10:00 数学

10:30—12:00 物理

2:00-3:30 化学

8:00—9:30 地理

## 考生微信问 本报即时答

@城府:中考如何报名?

10:30-12:00 历史 院

2:00 - 3:30 生物

如果您想咨询关于高考、中考、研考、成考、自考、资格考试的政 策及注意事项等问题,可扫描二维码,关注"北京考试报"微信公众号 (微信号:bjkaoshi),在互动消息栏中留言。本报会尽快给予回复并在 报纸上刊登对热点问题的解答,以对更多考生和家长有所帮助。

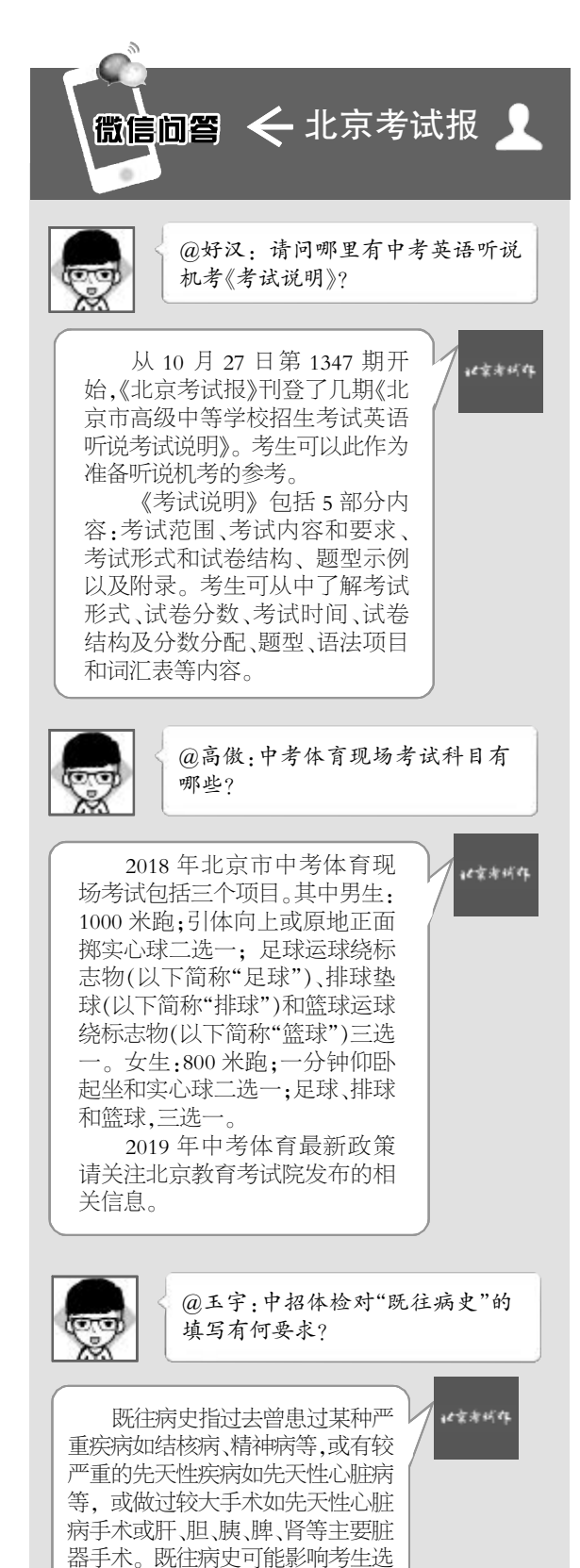

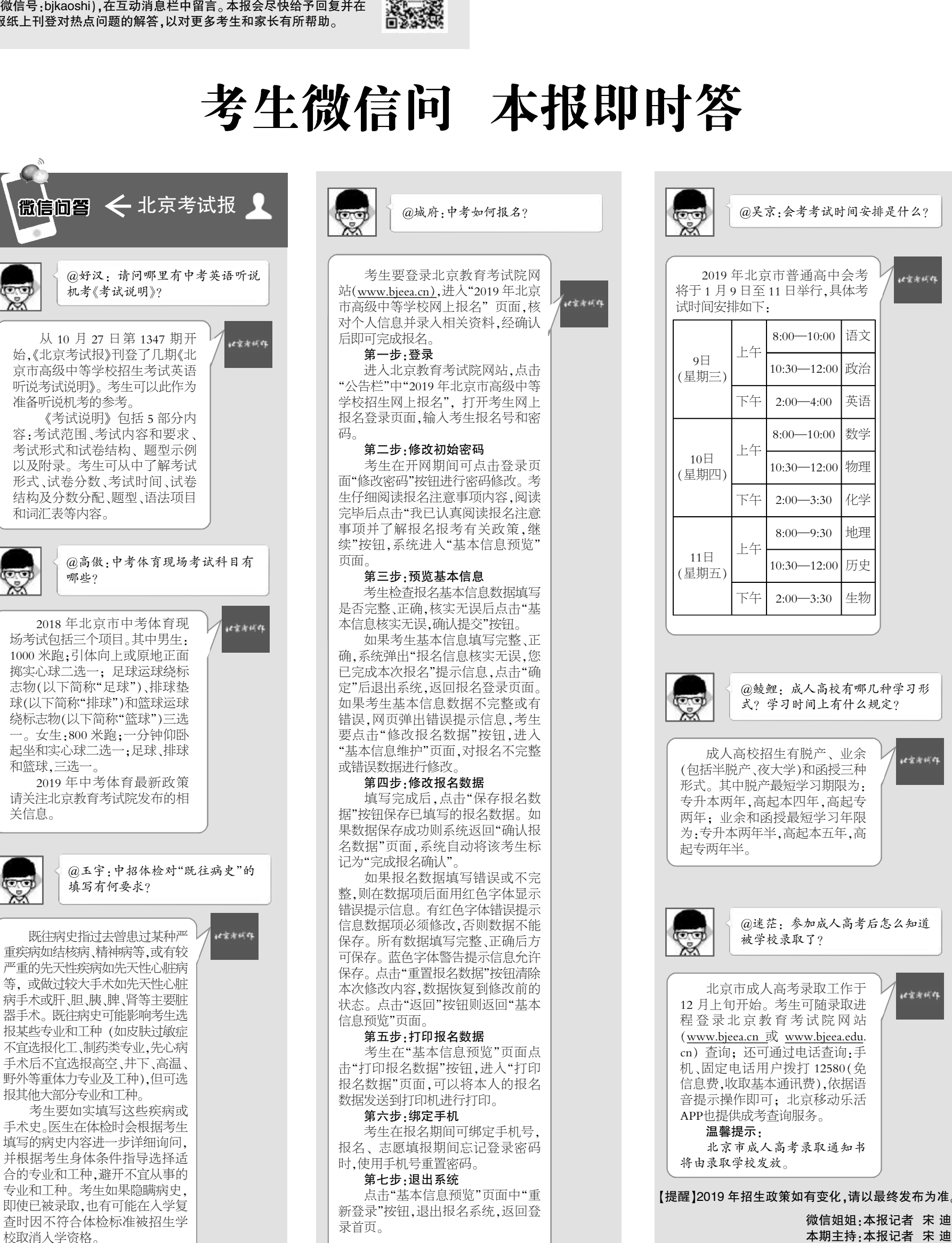

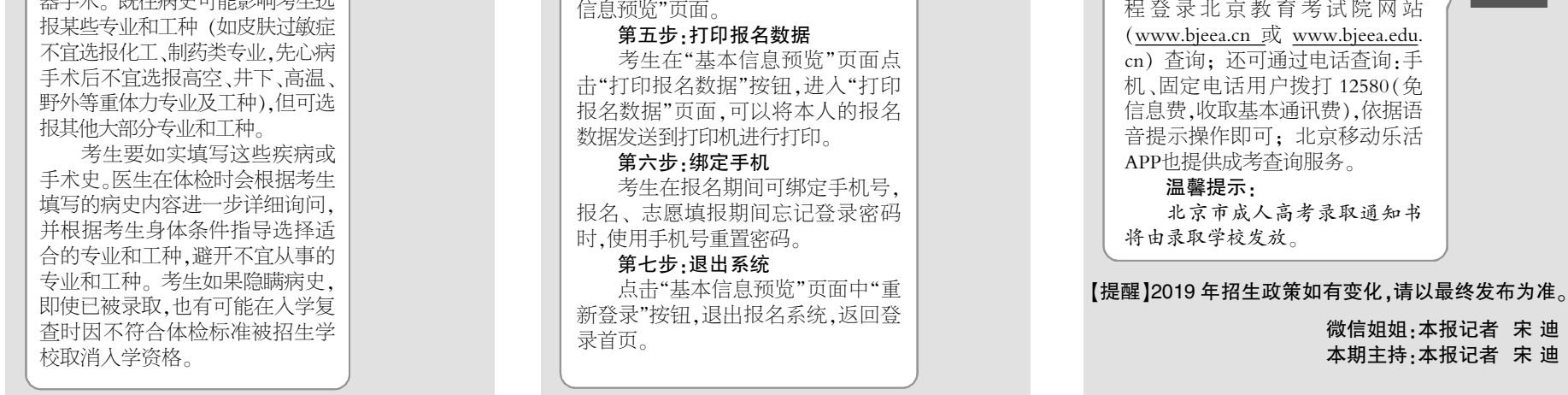

责编/宋 迪 版式/陈 棽 热线/82837138 邮箱/anjj@bjeea.cn